## *Auftragsformular zur Hinterlegung eines Online-Limites*

An die Sparkasse Wittenberg Am Alten Bahnhof 3 06886 Luth. Wittenberg

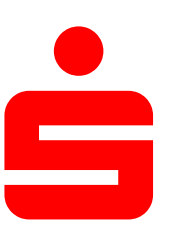

[oder faxen an: 03491/462500 oder per E-Mail: info@sparkasse-wittenberg.de ]

Meine persönlichen Angaben (Teilnehmer):

Anrede: Vorname, Zuname: Straße, Haus-Nr.: PLZ, Wohnort: Geburtsdatum: Telefon: Fax: E-Mail:

Künftig soll ein anderer täglicher Verfügungsrahmen für folgende Konten gelten:

Konto-Nr.:

Konto-Nr.:

Konto-Nr.:

Konto-Nr.:

Für die Aufträge durch den Teilnehmer im Online Banking gilt künftig je Kalendertag ein kontoübergreifendes Zahlungsverkehrslimit in Höhe von: 3.000,00 EUR.

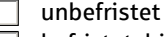

 $\Box$  befristet bis zum:

Wir weisen darauf hin, dass bei einem Limit über 10.000 EUR die Haftung seitens der Sparkasse Wittenberg eingeschränkt ist.

Die Änderung des Zahlungsverkehrslimits für das Online-Banking ist kostenpflichtig. Die anfallende Gebühr in Höhe von . 10,00 EUR wird folgendem Konto belastet:

Hinweis: Die kostenfreie Änderung des Zahlungsverkehrslimits bis zu 10.000 EUR ist direkt im Online-Banking der Sparkasse Wittenberg möglich.

Ort, Datum, Unterschriften des/der Kontoinhaber(s):

## Felder werden von der Sparkasse ausgefüllt!

Personen-Nr. Kontoinhaber(in):

Legitimation geprüft und f.d.R. der Unterschrift: